## **Measure all the row counts of every table in a Cache database**

 Question [Mark Runyan](https://community.intersystems.com/user/mark-runyan) · Apr 9

## **Measure all the row counts of every table in a Cache database**

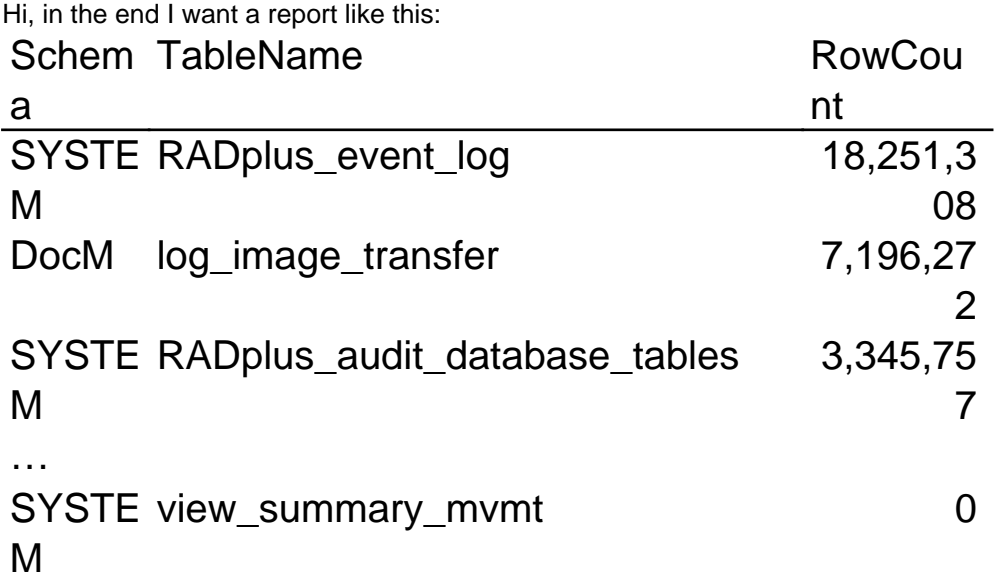

In my case I have about 1,230 tables/views in the database. The initial approached I've used is to use this SQL to generate SQL to make the actual measures:

## SELECT

string('select "', table\_schema ,"' as "Schema", "', table\_name,"' as TableName, COUNT(\*) as RowCount from ', table\_schema,'.',table\_name , ' UNION ALL ') as TR FROM information\_schema.tables

This generates SQL code like this:

select 'CPO' as "Schema", 'view\_version' as TableName, COUNT(\*) as RowCount from CPO.view\_version UNION ALL

select 'CWSDocM' as "Schema", 'category\_definition' as TableName, COUNT(\*) as RowCount from CWSDocM.category\_definition UNION ALL

select 'CWSDocM' as "Schema", 'document\_archive\_log' as TableName, COUNT(\*) as RowCount from CWSDocM.document\_archive\_log UNION ALL

It works pretty good, but Cache appears to only support up to 128 commands strung together by UNION ALL. So I had to break up my SQL file into 10 separate files in which I executed and appended the results. Job done, but I'd like a more facile way to do this. My Cache Db is hosted by a third party, so I don't have many ways to interface with it other than an ODBC interface to WinSQL. Thanks for any ideas!

- Mark

00 2 0 4 210

 Log in or sign up to continue Add reply

**Source URL:** https://community.intersystems.com/post/measure-all-row-counts-every-table-cache-database